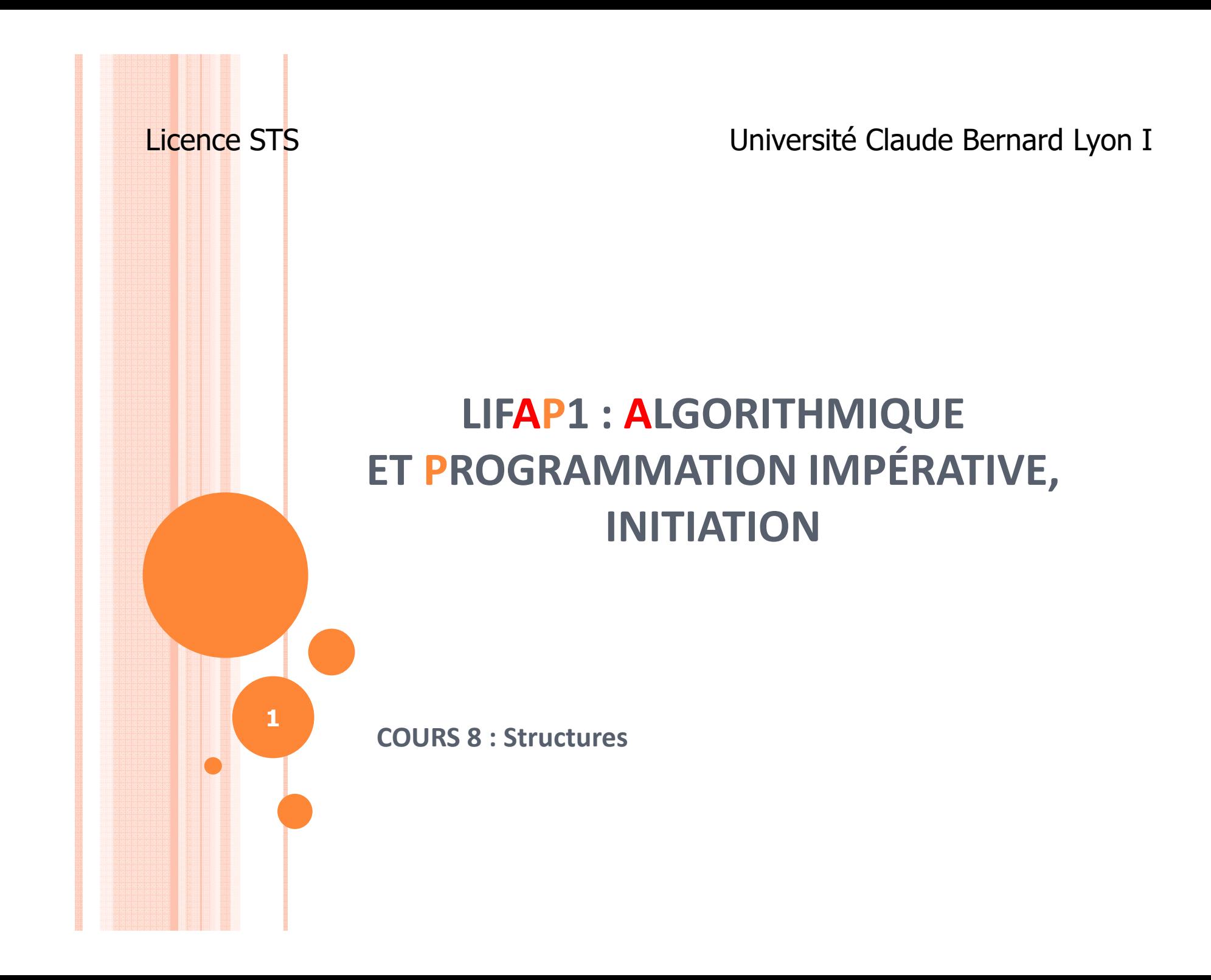

# OBJECTIFS DE LA SÉANCE

**o** Comprendre l'intérêt des structures

**o** Apprendre comment les manipuler

#### PLAN

#### **o** Les structures

- Définition  $\bullet$
- Intérêt  $\bullet$
- Syntaxe
- Manipulation  $\bullet$

 $\mathbf{3}$ 

# STRUCTURE : DÉFINITION ET VOCABULAIRE

- Agrégat d'informations associées à une entité
- **Type complexe** construit à l'aide de type simples ou d'autres types complexes
- **o** Chacune des informations contenue dans une structure s'appelle un **champ**
- o Une variable de type structure est aussi appelée un **enregistrement**
	- 0 Analogie avec les bases de données

## DÉCLARATION

**o** En Algorithmique

o En C

…

};

Structure Nom\_Structurechamp1 : typechamp2 : type

Fin structure

…

Struct Nom\_Structure{ type champ1;type champ2;

### EXEMPLE : EN ALGORITHMIQUE

Structure IdentiteEtudiant

prenom : tableau[64] de caractères

nom : tableau[64] de caractères

Fin structure

Structure Etudiant

identite : IdentiteEtudiant

note : tableau[10] de réels

numero : entier

Fin Structure

>identite, note et numero sont les champs de la structure Etudiant.

-Chacun des champs est

- **► soit de type simple** 
	- Nombre entier ou réel
- **► soit de type complexe** 
	- IdentiteEtudiant

# EXEMPLE : EN <sup>C</sup>

#### struct IdentiteEtudiant

```
char prenom[64];char nom[64];
```

```
};
```
{<br>}

```
struct Etudiant
```

```
\{
```
struct IdentiteEtudiant identite ;float note[10];int numero;

```
};
```
Mot clé : **struct**

o En C on termine la définition de la structure par un ";" après l'accolade

**o** Tous les champs se terminent par un ";" <sup>U</sup>TILISATION DE CONSTANTES EN <sup>C</sup>

```
Possibilité de définir des constantes et de fixer leurs valeurs
```

```
const int longueurNom = 64 ;
const int nombreDeNotes = 10 ;
```

```
struct etudiant {char nom[longueurNom] ;
float note[nombreDeNotes] ;} ;
```
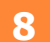

# DÉCLARATION D'UNE VARIABLEDE TYPE STRUCTURE

- Nécessaire avant d'utiliser la structure
- De même qu'on écrit "int i" avant d'utiliser "i", on déclare une variable de type structure Nom\_Structure avant de l'utiliser

- **o** En algorithmique :
	- Etu : etudiant
- o En C :
	- struct etudiant toto ;

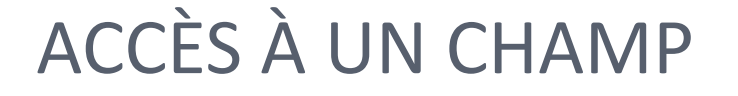

**o** Pour remplir une variable de type structure, il faut procéder champ par champ (pas de remplissage global) car les types des champs sont différents

### o Exemple en C:

struct etudiant e;

etudiant

Cin >> e.numero; lit le numero de

Cin >> e.identite.nom;

 déclaration de e, variable de type

 l'étudiant ecout << e.note[i]; affiche la ieme note de l'étudiant e avec un champ de type structure**10** <sup>U</sup>TILISATION DES STRUCTURES

o Une fonction peut retourner une structure

 Une structure peut faire l'objet d'une affectation (avec une variable de même type !)

Etudiant e1,e2;  $e^2$ = $e^1$ ;

# o Les tableaux de structures sont possibles

```
struct etudiant classe[20] ; /*tableau de 20 
etudiants*/
```

```
struct etudiant y ;y = \text{crecEtudiant}() ;
classe[0] = y;
```
#### UTILISATION

**o** Exemple de création d'une fiche étudiant :

```
struct etudiant creerEtudiant(void)
 struct etudiant e ;
 int i;cout << endl << "entrer le nom :" << endl;
 \sin \gg e.identite.nom ;
 cout << endl << "entrer le prénom :" << endl ;
 \sin \gt\gt e.identite.prenom;
 cout << endl << "entrer le numero de l etudiant :" << endl ;
 \sin \gg e.numero ;
 for (i=0; i < nombreDeNotes; i++) {
  cout << endl << "entrer la " << i << "ème note :" << endl;
  \sin \gg e.note[i];
 return e ;
```
#### **TRANSFORMATION**

o Il est possible de transformer la fonction précédente en procédure

#### o L'entête devient alors :

· void creerEtudiant (struct etudiant & e)

o Une structure peut être passée en donnée – résultat o Une structure peut être retournée par une fonction

### Autre exemple : RÉSOLUTION D'UN POLYNÔME

 $\Omega$ Informations à connaître ou à évaluer

- Les coefficients du polynôme : a, b, c donnés par l'utilisateur
- Le discriminant delta calculé en fonction de a, b, et c
- $\bullet$ Le nombre de racine (en fonction de delta 0 1 ou 2 racines)
- Les racines réelles dans la mesure où elles existent

**o** Soit on utilise 7 variables différentes

**o** Soit on met toutes ces informations dans une structure

#### <sup>L</sup><sup>A</sup> STRUCTURE "POLYNÔME"

**o** En algo

## o En C

Structure polynome

a,b,c : réels

delta : réel

nb\_racines : entiers

rac1,rac2 : réels

Fin Structure

Struct polynome{ float a,b,c;float delta;int nb\_racines;double rac1,rac2;

};

## LES FONCTIONS ASSOCIÉES

o Plusieurs fonctions à écrire

- Saisie des coefficients
- Calcul de delta
- Calcul du résultat
- Affichage du résultat

o 1 paramètre unique à passer : une variable de type "polynome"

Certains champs seront remplis / calculés / affiché s

**o** Structure passée en donnée / résultat ou retournée en résultat

#### <sup>L</sup><sup>A</sup> FONCTION DE SAISIE

o On demande à l'utilisateur de donner les 3 coefficients a, b et c

```
struct polynome saisie_coefficients(void)\{struct polynome p;
cout << "donnez a, b et c" ;
    cin>>p.a>>p.b>>p.c;return p;}
```
o On crée la structure avant de la retourner car elle est n'existe pas au départ

<sup>L</sup><sup>A</sup> FONCTION DE CALCUL DE DELTA

**o** On calcule delta en fonction de a, b et c

```
void calcul_delta(struct polynome & p){p.delta = (p.b*p.b) - 4*p.a*p.c;}
```
o p est passé en donnée/resultat car on va utiliser 3 champs pour en remplir un.

### <sup>L</sup><sup>A</sup> FONCTION DE CALCUL DES RACINES

o On calcule les racines en fonction de delta, a, b et c

```
void calcul_racines(struct polynome & p){if (p.\text{delta} == 0){ p.\text{rac1}=-p.b / (2*p.a);

p.rac2 =-p.b / (2*p.a);p.nb_racines=1;}
else if (p.delta > 0){p.\texttt{rac1}=(-p.b + \texttt{sqrt}(p.\text{delta})) / (2*p.a);p.\text{rac2} = (-p.b - \text{sqrt}(p.\text{delta}))(2*p.a);p.nb_racines=2;}
else p.nb_racines=0}19
```
#### **CONCLUSION**

- **o** Stuctures :
	- $\bullet$  Permettent de ranger dans une même variable toutes les informations relatives à un objet : exemple étudiant
	- $\bullet$ Moins de variables, informations mieux organisées
	- $\bullet$ Possibilité de faire des tableaux de structures